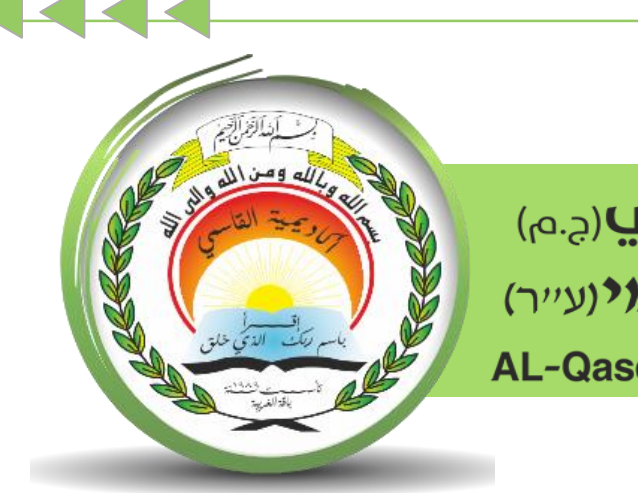

أكاديميّة القاسمبرجم) אקדמיית אלקאסמי(ע"ר) **AL-Qasemi Academic College (R.A)** 

مركز تكنولوجيا املعلومات واالتّصاالت - ICT

سلسلة إرشادات حول منظومة

1

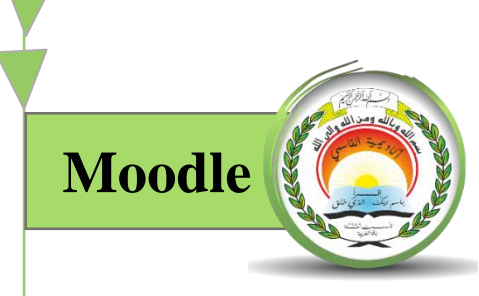

## "بِناء امتحان حموسب/יצירת בוחן"

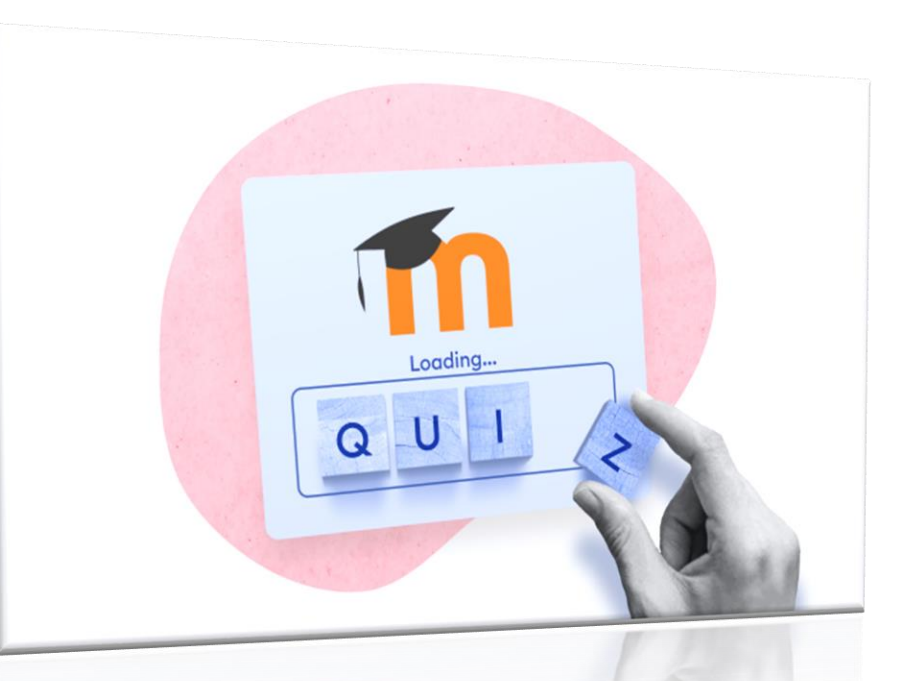

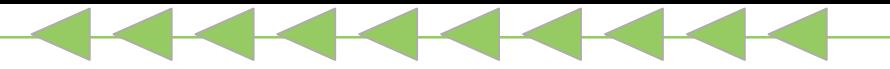

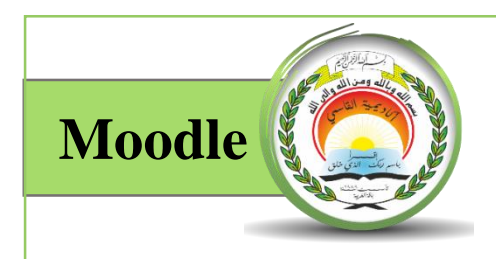

"فهرس المحتويات"

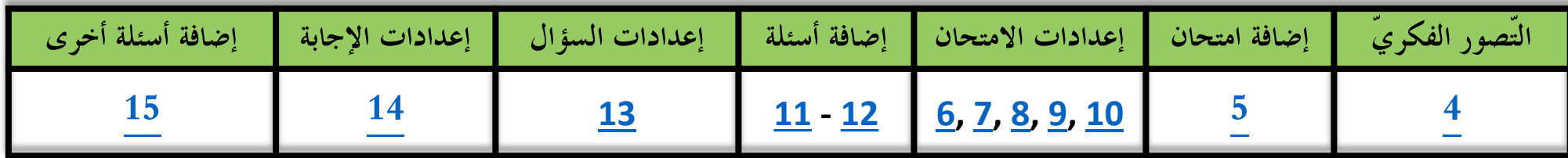

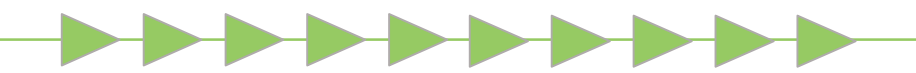

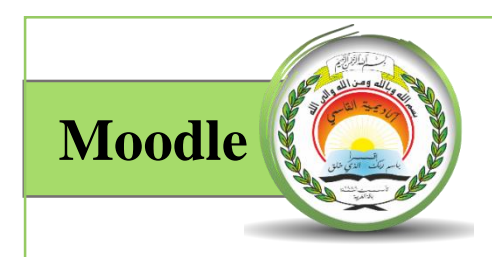

**ّي** " **ور التربو -רציונל פדגוגי**" **التص ّ**

بِناءِ امتحان محوسب (عن بُعد) عبر منظومة الموودل، يُتيح للمُحاضِر الفرصـة في ر<br>م ر<br>-التحقّق من معرفة طلابهِ وفهمهم للمضـامين التعليميَّة، بطريقةٍ سهلة وبتقييمٍ فوريٍّ مما ساعده على تقييم تقدمهم. يو<br>⊶

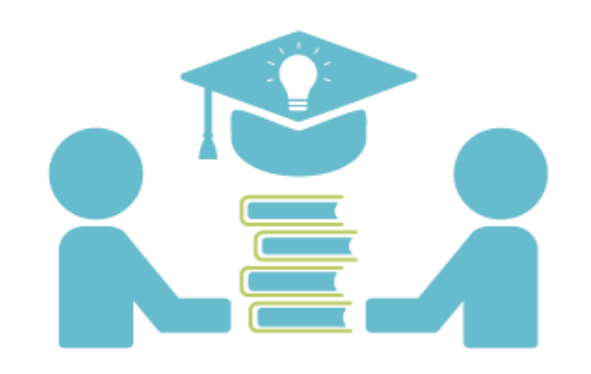

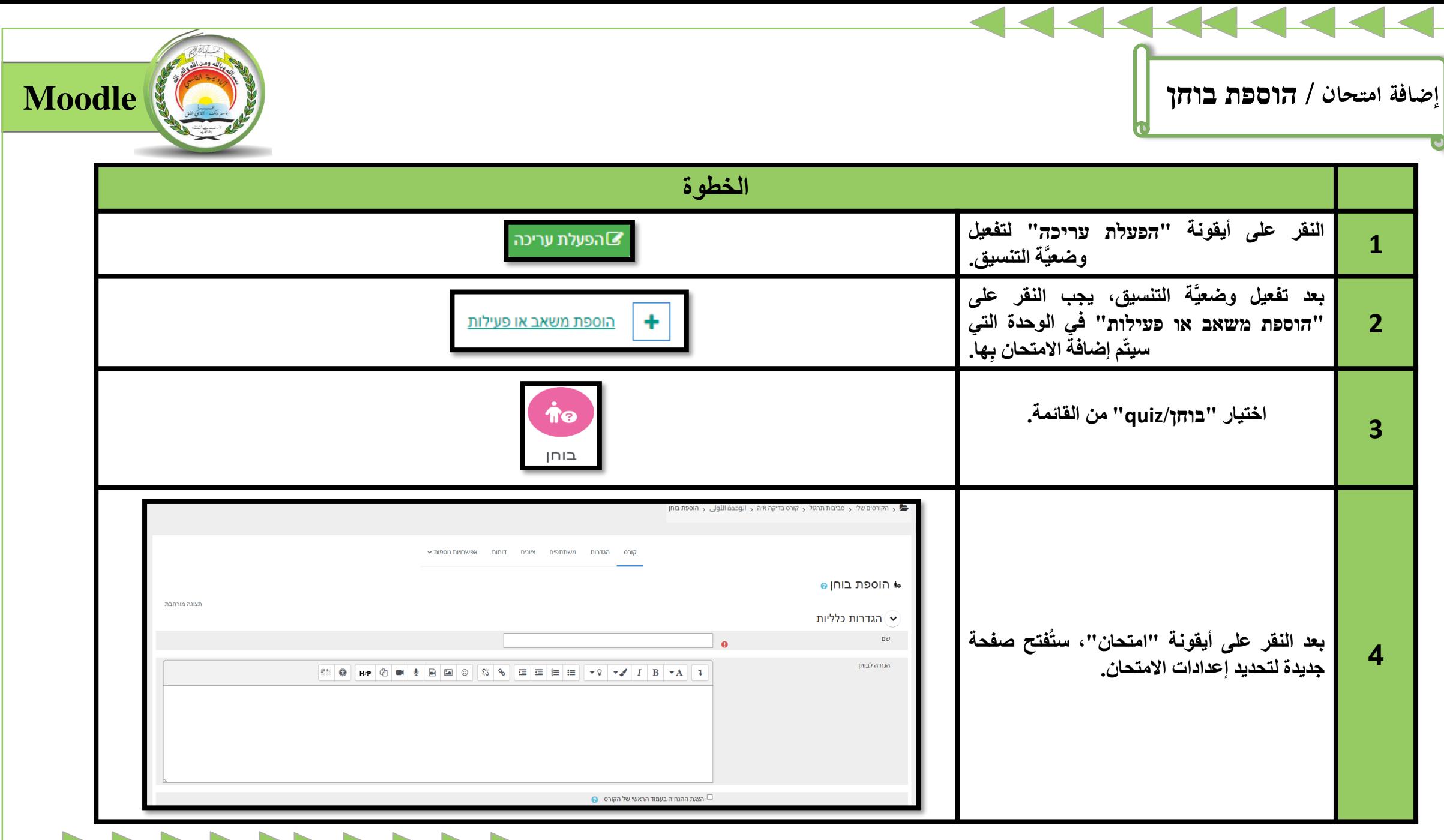

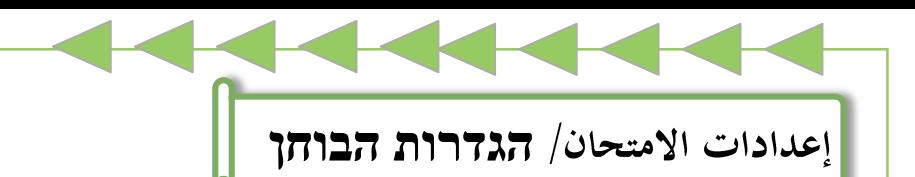

<span id="page-5-0"></span>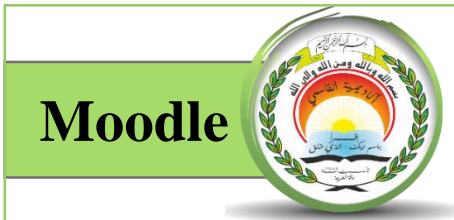

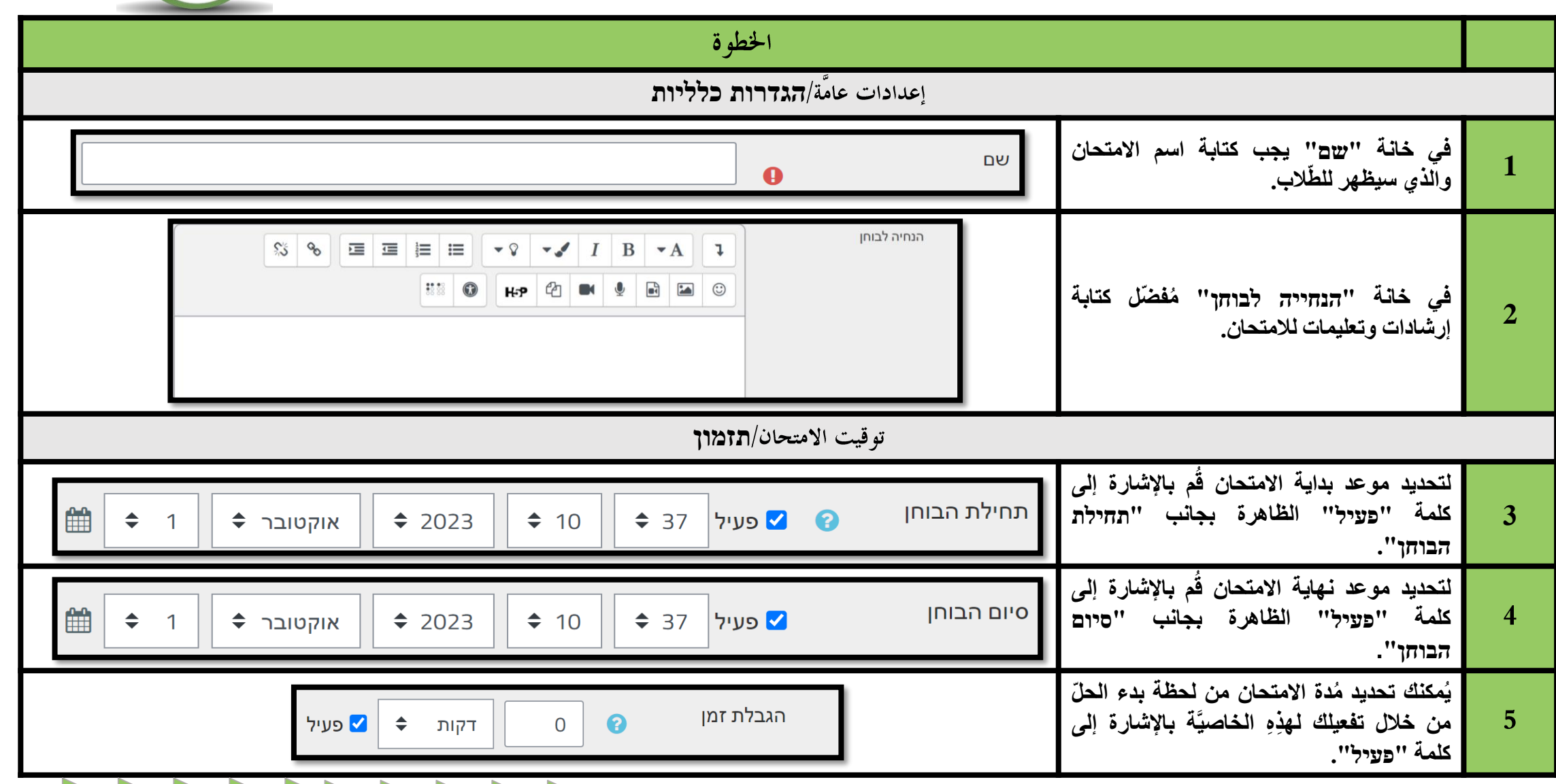

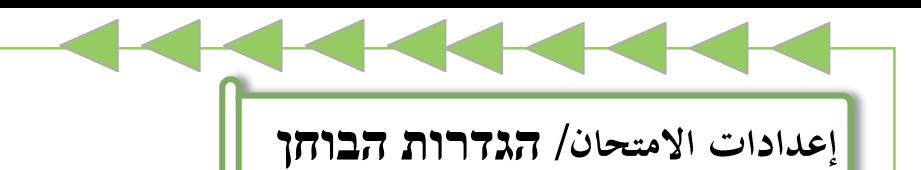

7

<span id="page-6-0"></span>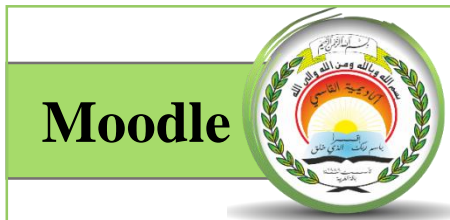

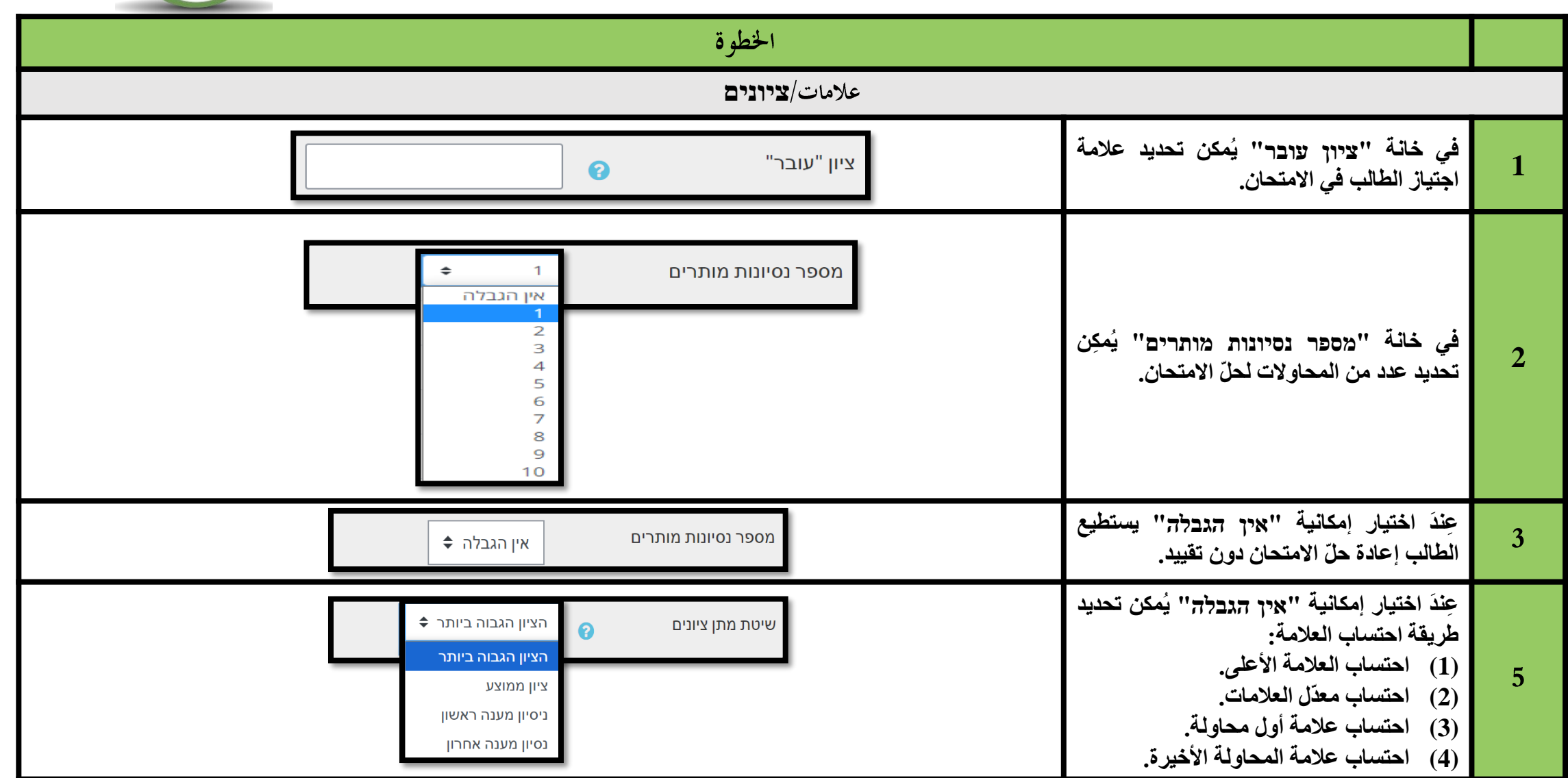

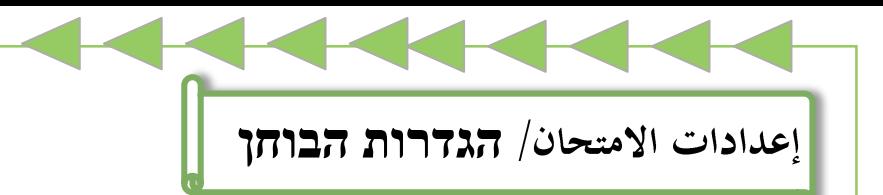

<span id="page-7-0"></span>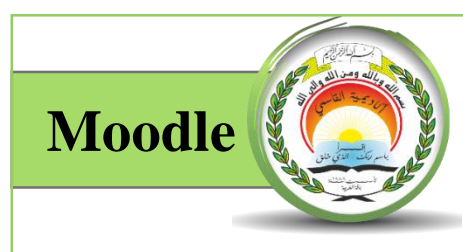

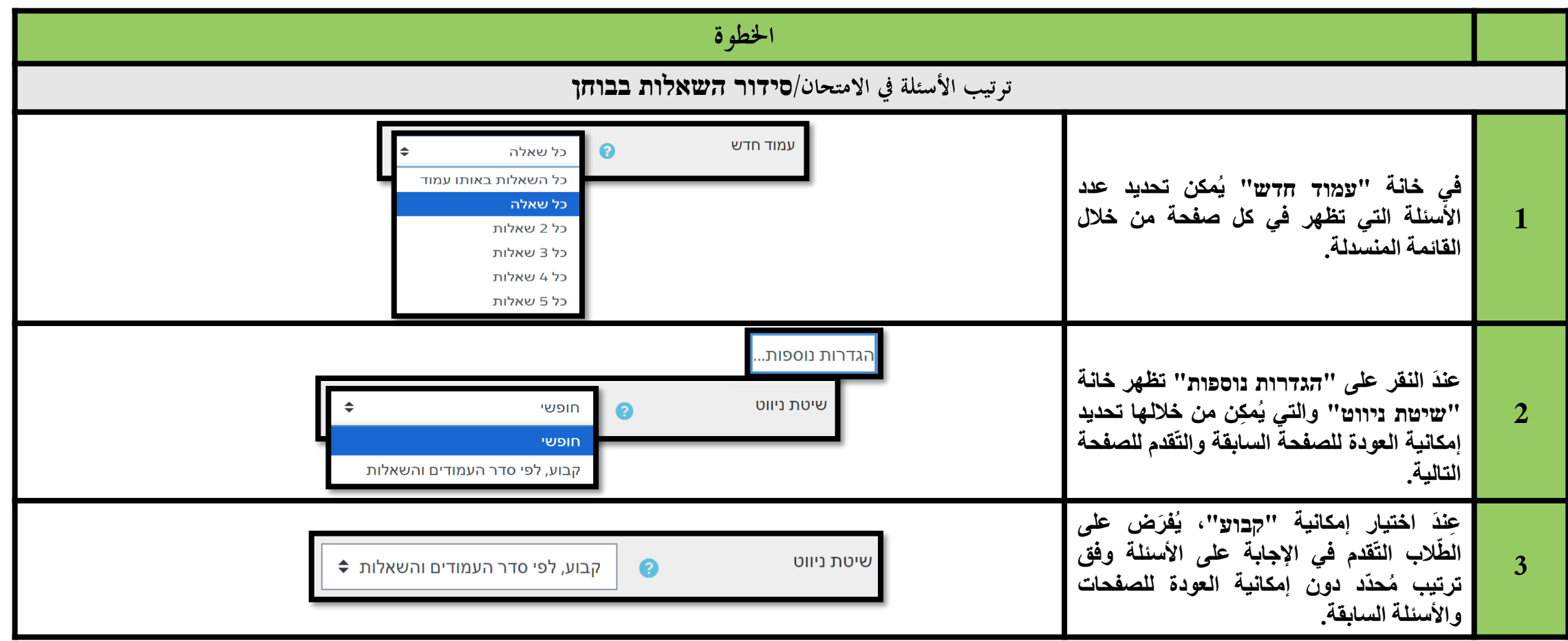

<span id="page-8-0"></span>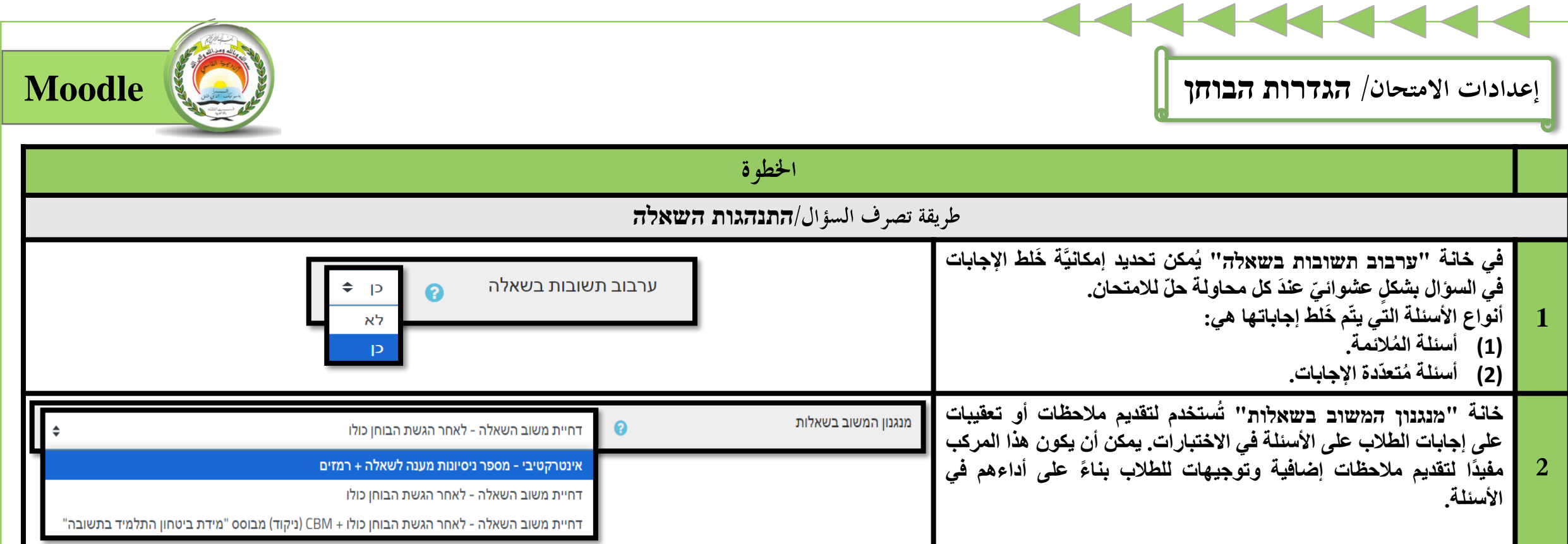

<span id="page-9-0"></span>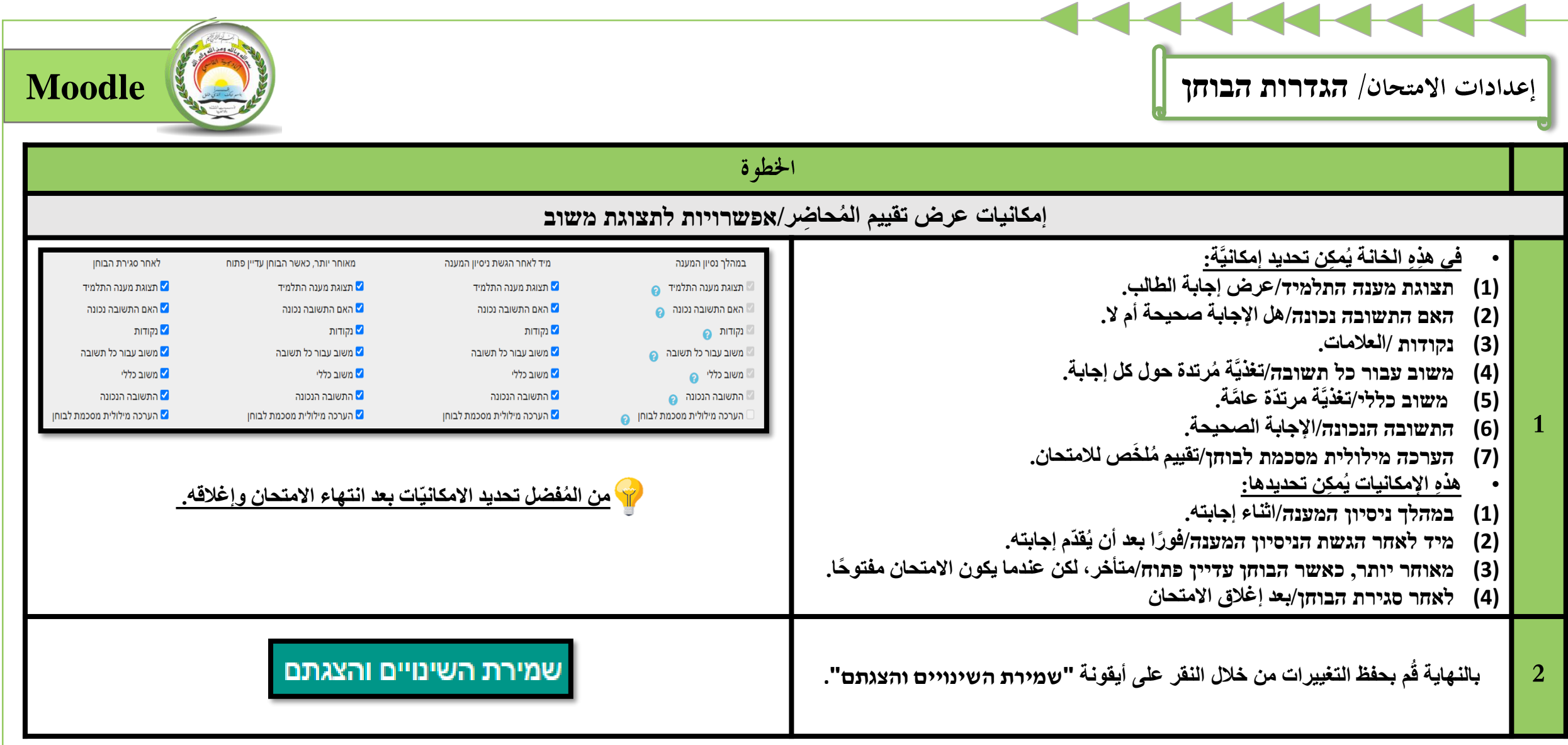

<span id="page-10-0"></span>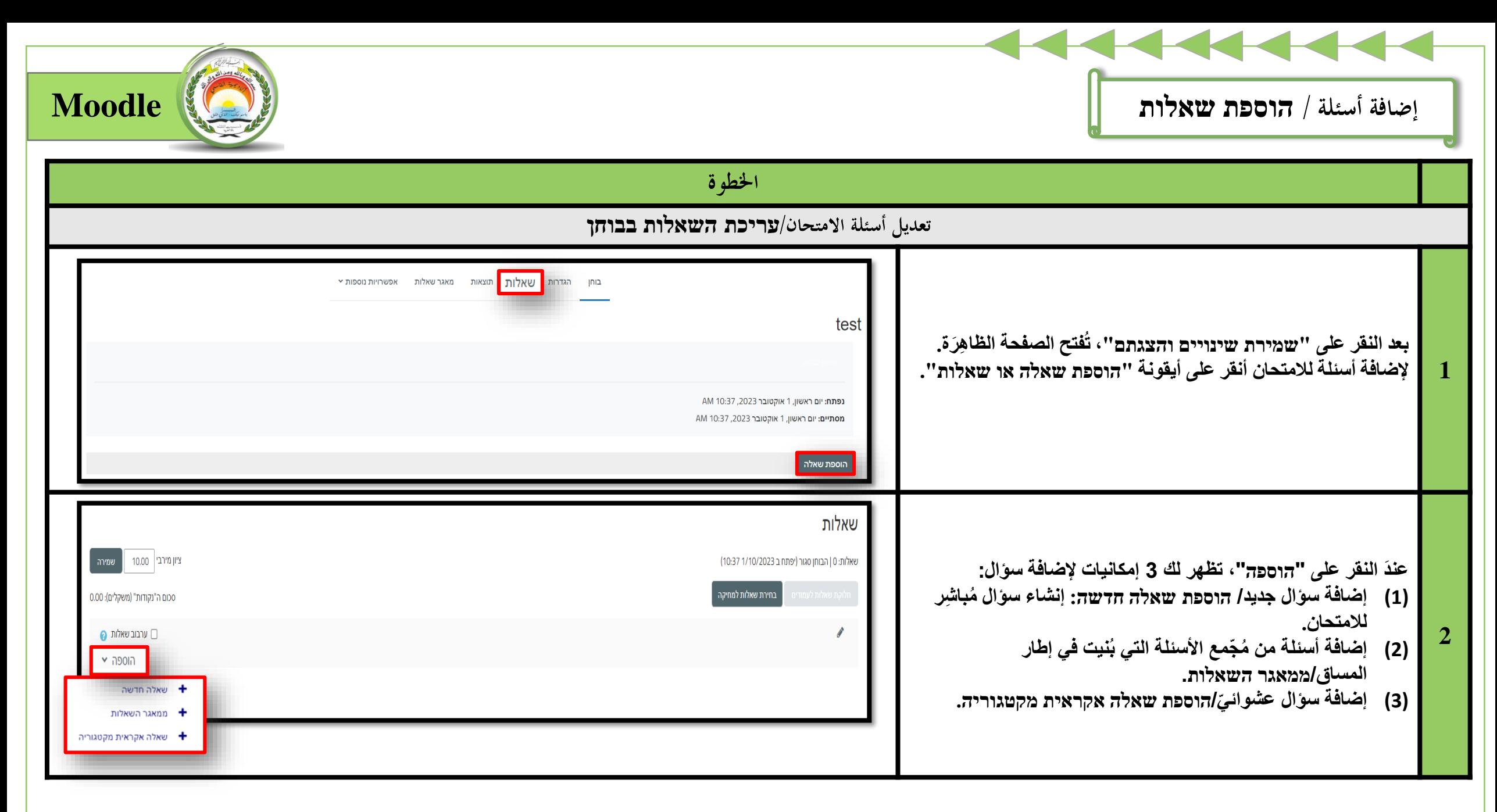

<span id="page-11-0"></span>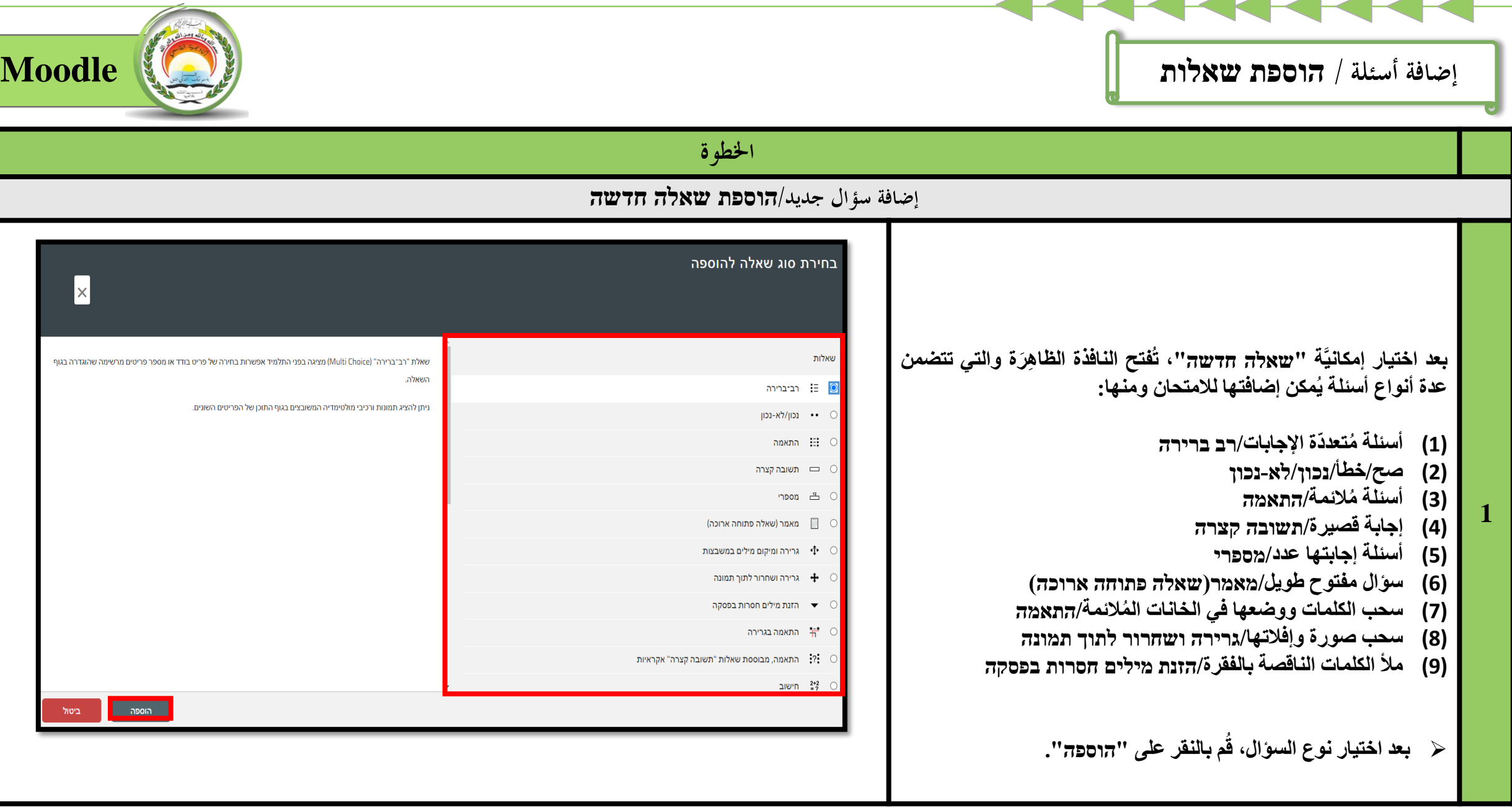

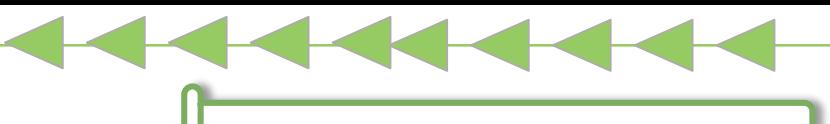

## **הגדרות השאלה**

<span id="page-12-0"></span>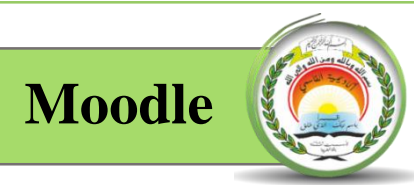

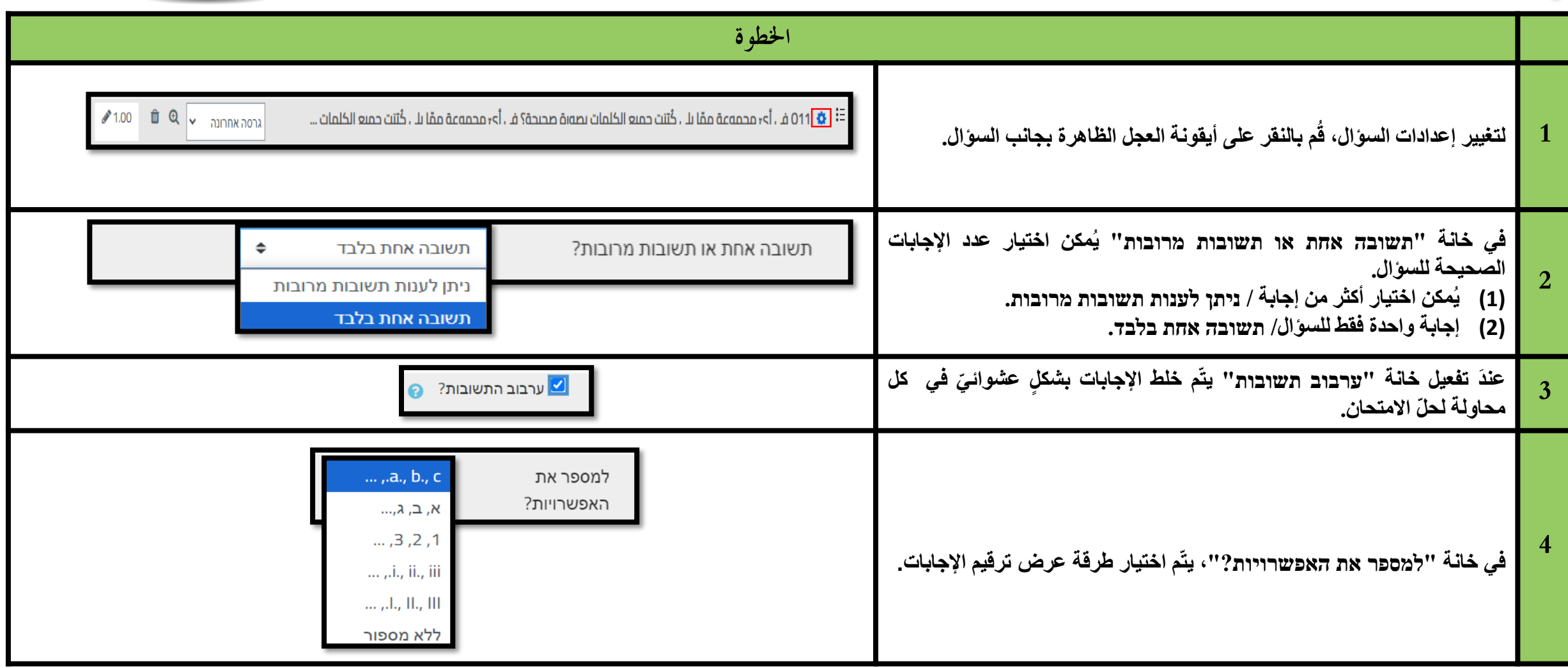

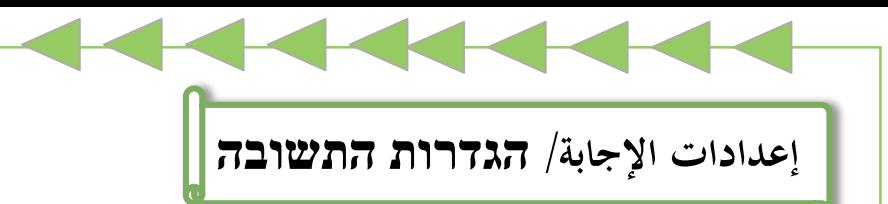

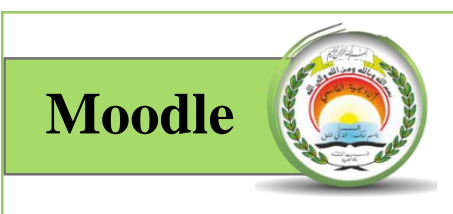

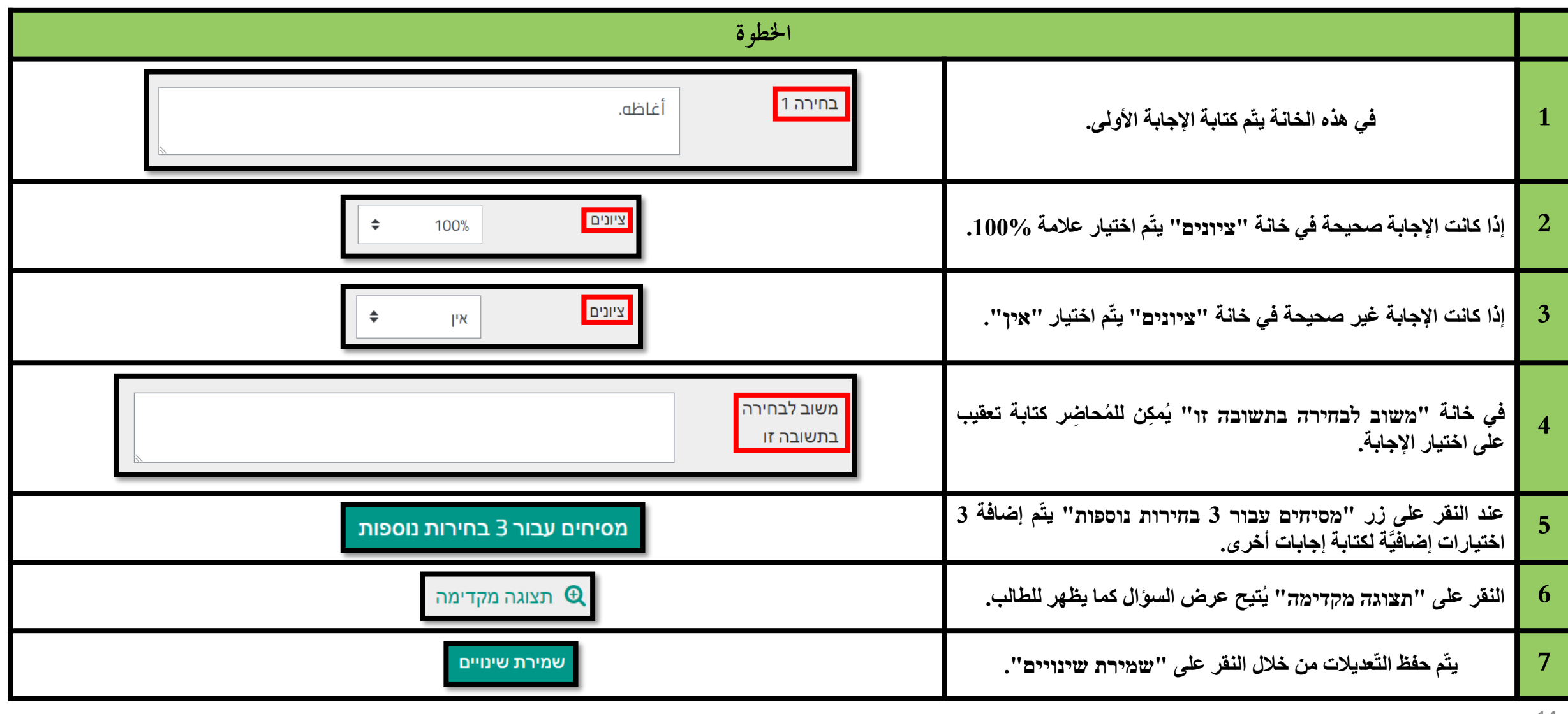

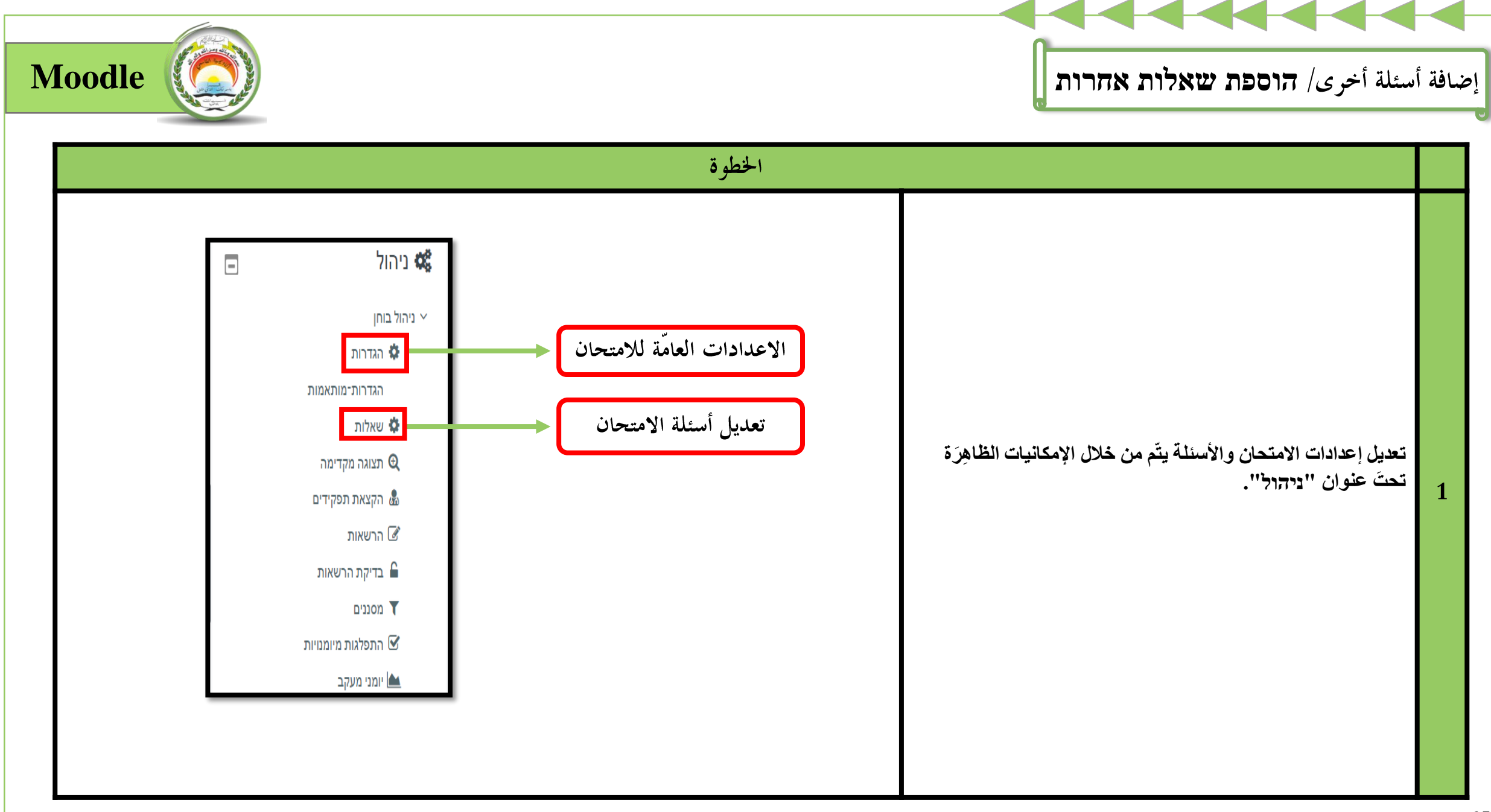